## **@Mail SMC STUDENT EMAIL ON IOS**

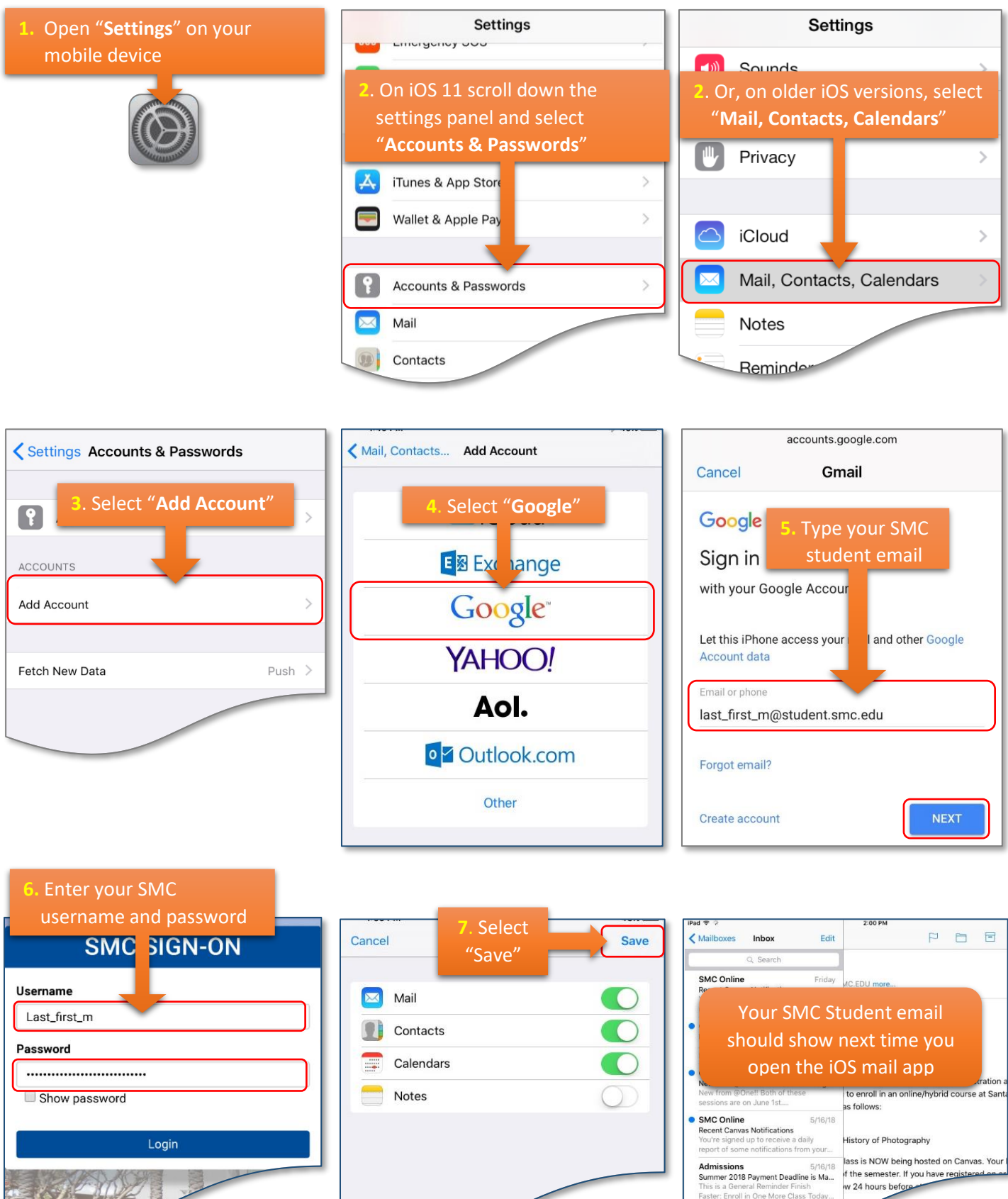

**SMC Online** t Admin Notificatio